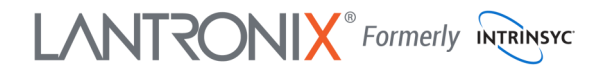

# **Open-Q ™ 820Pro µSOM Development Kit Quick Start Guide**

**9**

# Qualcomm

**19**

1111111

**22**

**21**

**24**

**30**

### **Package Contents**

- 1. Open-Q™ 820Pro µSOM with Qualcomm® APQ8096SG SoC
- 2. Carrier board
- 3. AC Power Adapter
- 4. 4.5" FWVGA MIPI DSI LCD/touchscreen (additional accessory)
- 1. IO Expansion header EDU
- 2. Mini PCI Express socket \*
- 3. Power button
- 4. Volume + button
- 5. Volume button
- 6. 3 x LEDs
- 7. WWAN SIM card slot \*
- 8. PCI Express slot
- 9. Sensors header
- 10. 12V DC jack
- 11. USB debug UART Micro B
- 12. USB 3.0 Expansion connector
- 13. USB 2.0 OTG Micro AB
- 14. Dual stacked USB 3.0 type A
- 15. Battery connector
- 16. HDMI out
- 17. General purpose button
- 18. Power header
- 19. ANC 3.5 mm headset jack
- 20. GPS ext. ant. SMA connector
- 21. Boot configuration DIP switches
- 22. MIPI camera 2 connector
- 23. Micro SD slot \*
- 
- 25. Open-Q 820Pro µSOM
- 26. GPS module WGR7640
- 27. 32GB UFS
- 28. 3GB LPDDR4 SDRAM PoP memory on top of APQ8096SG
- 29. WLAN module QCA6174
- 30. MIPI camera 0 connector
- 31. Audio out header
- 32. SOM power measurement header
- 33. Audio in header
- 34. Haptics output header
- 35. MIPI DSI LCD/touchscreen connector to interface with Intrinsyc display adapter
- 
- \* on bottom side

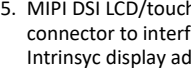

- 
- 
- 

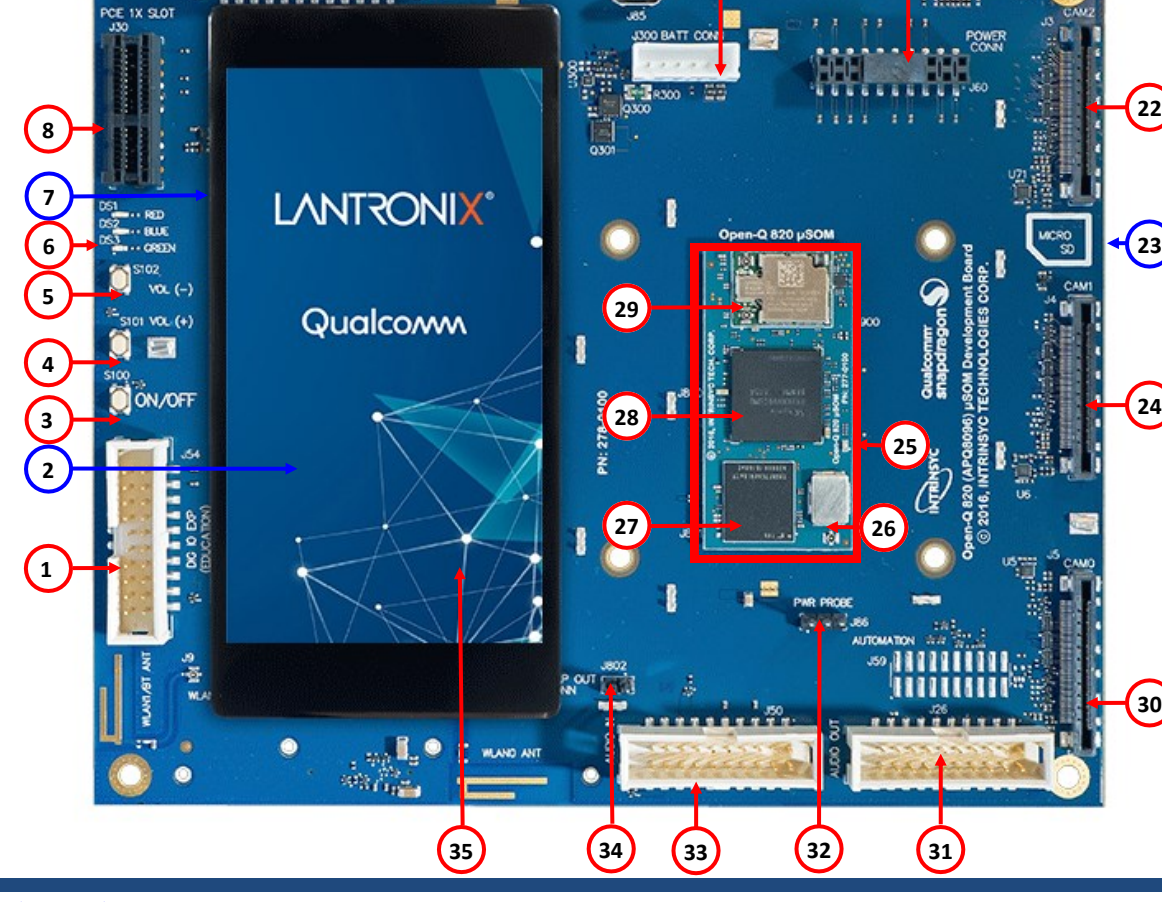

**US830 DP CONN 11**  **14 16**

**10 11 12 13 15 17 18 20**

**JSB3C** 

RECOVER

Your use of this document is subject to and governed by those terms and conditions, [https://www.intrinsyc.com/legal-terms/qualcomm-terms.html,](https://www.intrinsyc.com/legal-terms/qualcomm-terms.html) in the Intrinsyc Purchase and Software License Agreement for the Open-QTM 820 µ APO8096SG, which you or the legal entity you represent, as the case may be, accepted and agreed to when purchasing an Open-O<sup>TM</sup> 820 uSOM Development Kit from Intrinsyc Technologies Corporation "Agreement"). You may use th defined term "Documentation" for purposes of the Agreement, solely in support of your permitted use of the Open-Q™ 820 µSOM Development Kit under the Agreement. Distribution of this document is strictly prohibited without gies Corporation and its respective licensors, which they can withhold, condition or delay in its sole discretion. Lantronix is a registered trademark of Lantronix, Inc. in the United States and other countries. Intrinsyc and other countries. Qualcomm and Snapdragon are trademarks of Qualcomm Incorporated, registered in the United States and other countries. Other product and brand names used herein may be trademarks or registered trademark product of Qualcomm Technologies, Inc. and/or its subsidiaries.

24. MIPI camera 1 connector

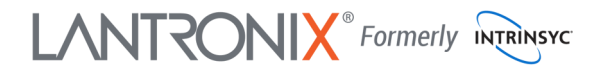

# **Open-Q ™ 820Pro µSOM Development Kit Quick Start Guide**

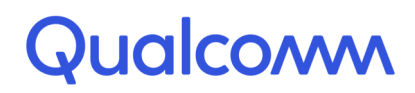

## **Development Kit Setup**

#### **1. Remove the development kit board carefully from the anti static bag**

**2. Connect the HDMI cable from the development kit to a display** 

**3. Connect the Power Adapter to the development kit then press once the power button (S100), after approximately 30 seconds the board will boot automatically** 

#### **4. Documentation and software**

To access the documentation (schematics, user guides, datasheets, programming guides, tech notes…), platform BSP software and much more, please register at:

#### **[http://tech.intrinsyc.com](http://support.intrinsyc.com)**

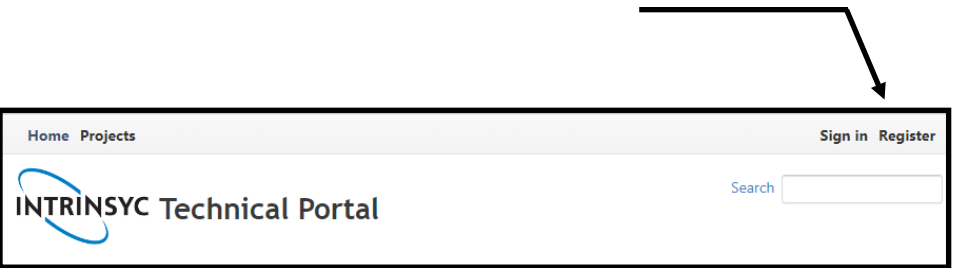

For more information or assistance, you can contact us at:

 **[https://www.helpdesk.intrinsyc.com](https://www.intrinsyc.com/contact-support)** 

Intrinsyc also provides technical information and videos on Qualcomm processors at:

 **[http:/](https://www.intrinsyc.com/resources)/[www.](https://www.intrinsyc.com/resources)[intrinsyc.](http://www.intrinsyc.com/snapdragon)com[/resources](https://www.intrinsyc.com/resources)**

Should you require additional technical support for your Development Kit you can purchase a block of technical support hours from the Intrinsyc store:

**http://shop.intrinsyc.com/collections/technical-support-packages** 

Thank you for purchasing the Open-Q 820Pro µSOM Development Kit

#### **Development Kit Support**